## Q: "HTTP Error 500.19: Internal Server Error"

If the Error Code is <u>0x80070021</u>. It mean the cause of the error is "Feature Delegation" is permission not enabled. Please confirm the setting of Feature Delegation.

Open IIS (Internet Information Services) manager, and click the Feature

Delegation of IIS

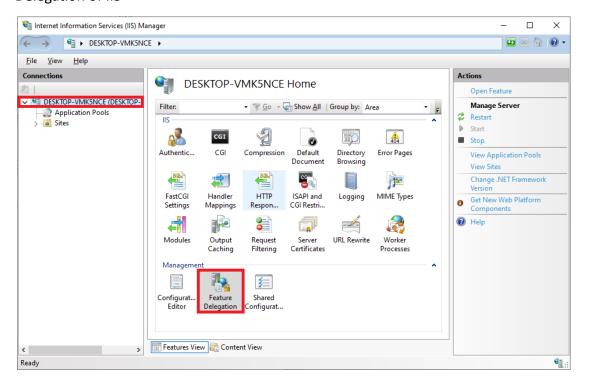

2 Confirm if "Feature Delegation"-"Handler Mapping" is Read/Write, or not. If it is not, please click "Read/Write" to change the setting to "Read/Write".

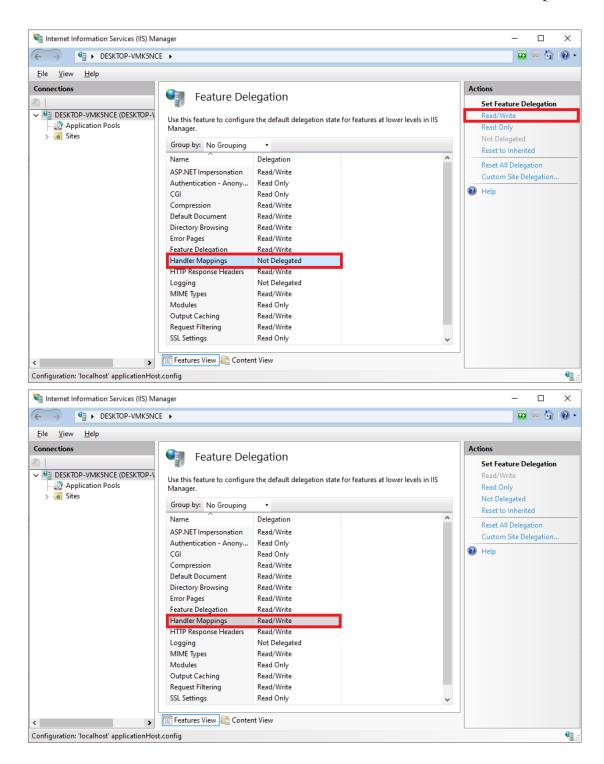

If the Error Code is <u>0x8007000d</u>, it mean the cause of the error is "URL Rewrite(x64)" is not installed. Please download the package from <a href="https://www.iis.net/downloads/microsoft/url-rewrite#additionalDownloads">https://www.iis.net/downloads/microsoft/url-rewrite#additionalDownloads</a> and

install it.

## Download URL Rewrite Module 2.1

- English: Web Platform Installer (WebPI) / x86 installer / x64 installer
- German: x86 installer / x64 installer
- Spanish: x86 installer / x64 installer
- French: x86 installer / x64 installer
- Italian: x86 installer / x64 installer
- Japanese: x86 installer / x64 installer
- Korean: x86 installer / x64 installer
- Russian: x86 installer / x64 installer
- Chinese Simplified: x86 installer / x64 installer
- Chinese Traditional: x86 installer / x64 installer

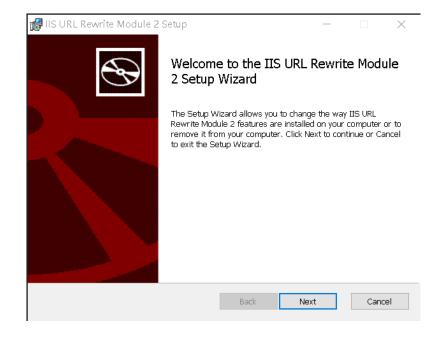